### Dictionaries and Hash Tables

# **Dictionary ADT**

- Models a searchable collection of key-element items called entries
- Multiple items with the same key can be allowed
- Main operations: find, insert, remove
  - findElement(k), insertItem(k, o), removeElement(k)
  - size(), isEmpty()
  - keys(), elements()
- Applications:
  - address book
  - word-definition pairs
  - mapping host names to internet addresses (e.g., www.cs16.net to 128.148.34.101)

# Log File

- A log file is a dictionary implemented by means of storing items in an unsorted sequence
  - insertItem takes O(1) time since we can insert the new item at the beginning or at the end of the sequence
  - findElement and removeElement take O(n) time since in the worst case (the item is not found) we traverse the entire sequence to look for an item with the given key
- Effective only for dictionaries of
  - small size or
  - when insertions are the most common operations, while searches and removals are rarely performed (e.g., historical record of logins to a workstation)

### Hash Functions and Hash Tables

- A hash function h maps keys of a given type to integers in a fixed interval [0, N-1]
  - Ex:  $h(x) = x \mod N$  is a hash function for integer keys
  - The integer h(x) is called the hash value of key x
- A hash table for a given key type consists of
  - Hash function h
  - Array (called table) of size N
- When implementing a dictionary with a hash table, the goal is to store item (k, o) at index i = h(k)

# Example

- We design a hash table for a dictionary storing items (social security number, name)
- Our hash table uses an array of size N = 10,000 and the hash function

h(x) = last four digits of x

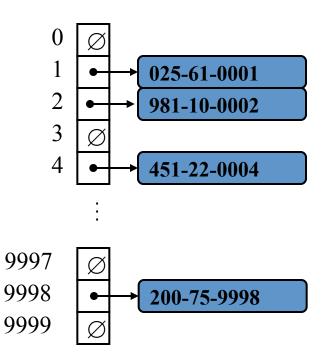

### Hash Functions

• A hash function is usually specified as the composition of two functions:

Hash code map

 $h_1$ : keys  $\rightarrow$  integers

Compression map

 $h_2$ : integers  $\rightarrow [0, N-1]$ 

The hash code map is applied first, and the compression map is applied next on the result

$$\boldsymbol{h}(\boldsymbol{x}) = \boldsymbol{h}_2(\boldsymbol{h}_1(\boldsymbol{x}))$$

• The goal of the hash function is to "disperse" the keys in an apparently random way

### Hash Code Maps: keys → integers

#### Memory address

- reinterpret the memory address of the key object as an integer
- default hash code of Java objects
- disadvantage: two key objects with equal value have different hash codes

#### Integer cast

- reinterpret bits of the key as an integer
- suitable for smaller keys (when number of bits in the key is at most the number of bits in an integer)

## Hash Code Maps: keys → integers

#### Component sum

- suitable for larger keys
- partition bits of the key into components of fixed length and sum the components
- disadvantage: many strings will have the same sum

$$h_I(k) = a_0 + a_1 + a_2 + \dots + a_{n-1}$$

#### Polynomial accumulation

- good for strings
- partition bits of the key into components of fixed length and evaluate the polynomial

$$h_I(k) = a_0 + a_1 z + a_2 z^2 + \dots + a_{n-1} z^{n-1}$$

### Compression Maps: integers $\rightarrow [0,N-1]$

A good hash function guarantees the probability that two different keys have the same hash is 1/N

#### **Division**

- $h_2(y) = y \mod N$
- The size N of the hash table is usually chosen to be a prime
- The reason involves number theory and is beyond the scope of this course
- disadvantage: repeated keys of the form iN + j cause collisions

#### Multiply, Add and Divide (MAD)

- $h_2(y) = (ay + b) \mod N$
- a and b are nonnegative integers such that  $a \mod N \neq 0$  (otherwise, every integer would map to the same value b)

# Collision Handling

Collisions occur when different elements are mapped to the same cell

#### Chaining

- each cell in the table points to a linked list of elements that map there
- simple, but requires additional memory outside the table

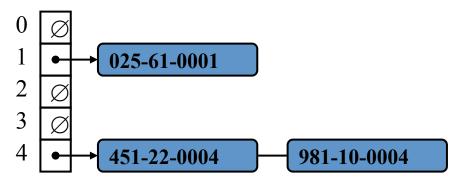

#### **Open Addressing**

- the colliding item is placed in a different cell of the table
- no additional memory, but complicates searching/removing
- common types: linear probing, quadratic probing, double hashing

## Open Addressing: Linear Probing

- Placing the colliding item in the next (circularly) available table cell try  $A[(h(k) + i) \mod N]$  for i = 0,1,2,...
- Colliding items cluster together, causing future collisions to cause a longer sequence of probes (searches for next available cell)

#### • Example:

- $h(x) = x \mod 13$
- Insert keys 18, 41, 22, 44, 59, 32, 31, 73, in this order

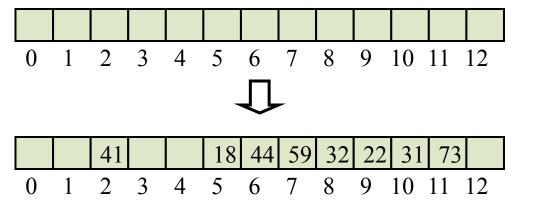

$$18 \mod 13 = 5$$

$$41 \mod 13 = 2$$

$$22 \mod 13 = 9$$

$$44 \mod 13 = 5$$

$$59 \mod 13 = 7$$

$$32 \mod 13 = 6$$

$$31 \mod 13 = 5$$

$$73 \mod 13 = 8$$

# Search with Linear Probing

Consider a hash table A that uses linear probing

#### findElement(k)

- Start at cell h(k)
- Check consecutive locations until one of the following occurs
  - An item with key k is found, or
  - An empty cell is found, or
  - N cells have been unsuccessfully probed

```
Algorithm findElement(k)
i \leftarrow h(k)
p \leftarrow 0
repeat
    c \leftarrow A[i]
   if c = \emptyset
       return NO SUCH KEY
    else if c.key() = k
       return c.element()
    else
       i \leftarrow (i + 1) \mod N
       p \leftarrow p + 1
until p = N
return NO_SUCH_KEY
```

# Updates with Linear Probing

A special object, called AVAILABLE, replaces deleted elements

- removeElement(k)
  - Search for an item with key k
  - If it is found, replace it with item **AVAILABLE** and return element
  - Else, return NO\_SUCH\_KEY
- insert Item(k, o)
  - Throw an exception if the table is full
  - Start at cell h(k)
  - Search consecutive cells until a cell *i* is found that is either empty or stores *AVAILABLE*
  - Store item (k, o) in cell i

## Open Addressing: Double Hashing

- Use a secondary hash function d(k) to place items in first available cell try  $A[(h(k) + id(k)) \mod N]$  for i = 0, 1, 2, ...
- d(k) cannot have zero values
- The table size N must be a prime to allow probing of all the cells
- Common choice of compression map for the secondary hash function:  $d_2(k) = q k \mod q$  where q < N and q is a prime
  - The possible values are  $1, 2, \dots, q$

# Example of Double Hashing

Consider a hash table storing integer keys that handles collision with double hashing

$$-N = 13$$

$$- h(k) = k \mod 13$$

$$- d(k) = 7 - k \mod 7$$

Insert keys 18, 41, 22, 44, 59, 32, 31, 73, in this order

| k                                      | h(k) $d(k)$ Probes |   |   |    |   |
|----------------------------------------|--------------------|---|---|----|---|
| 18                                     | 5                  | 3 | 5 |    |   |
| 41                                     | 2                  | 1 | 2 |    |   |
| 22                                     | 9                  | 6 | 9 |    |   |
| 44                                     | 5                  | 5 | 5 | 10 |   |
| 59                                     | 7                  | 4 | 7 |    |   |
| 32                                     | 6                  | 3 | 6 |    |   |
| 18<br>41<br>22<br>44<br>59<br>32<br>31 | 5                  | 4 | 5 | 9  | 0 |
| 73                                     | 8                  | 4 | 8 |    |   |

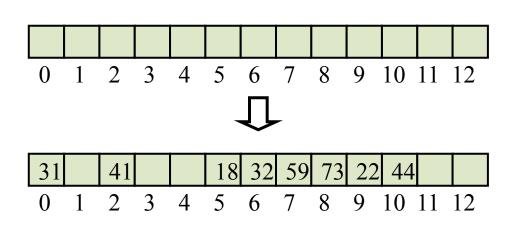

# Performance of Hashing

- In the worst case, searches, insertions and removals on a hash table take O(n) time
  - occurs when all inserted keys collide
- The load factor  $\alpha = n/N$  affects the performance of a hash table
  - Assuming that the hash values are like random numbers, it can be shown that the expected number of probes for an insertion with open addressing is  $1/(1-\alpha)$
  - The expected running time of all the dictionary ADT operations in a hash table is O(1)
- In practice, hashing is very fast provided the load factor is not close to 100%

### Universal Hashing

A family of hash functions is universal if for any  $0 \le j,k \le M-1$ ,  $Pr(h(j)=h(k)) \le 1/N$ 

Theorem: The set of all functions, h, as defined below, is universal.

- Choose *p* as a prime between *M* and 2*M*
- Randomly select 0 < a < p and  $0 \le b < p$
- Define  $h(k)=(ak+b \mod p) \mod N$